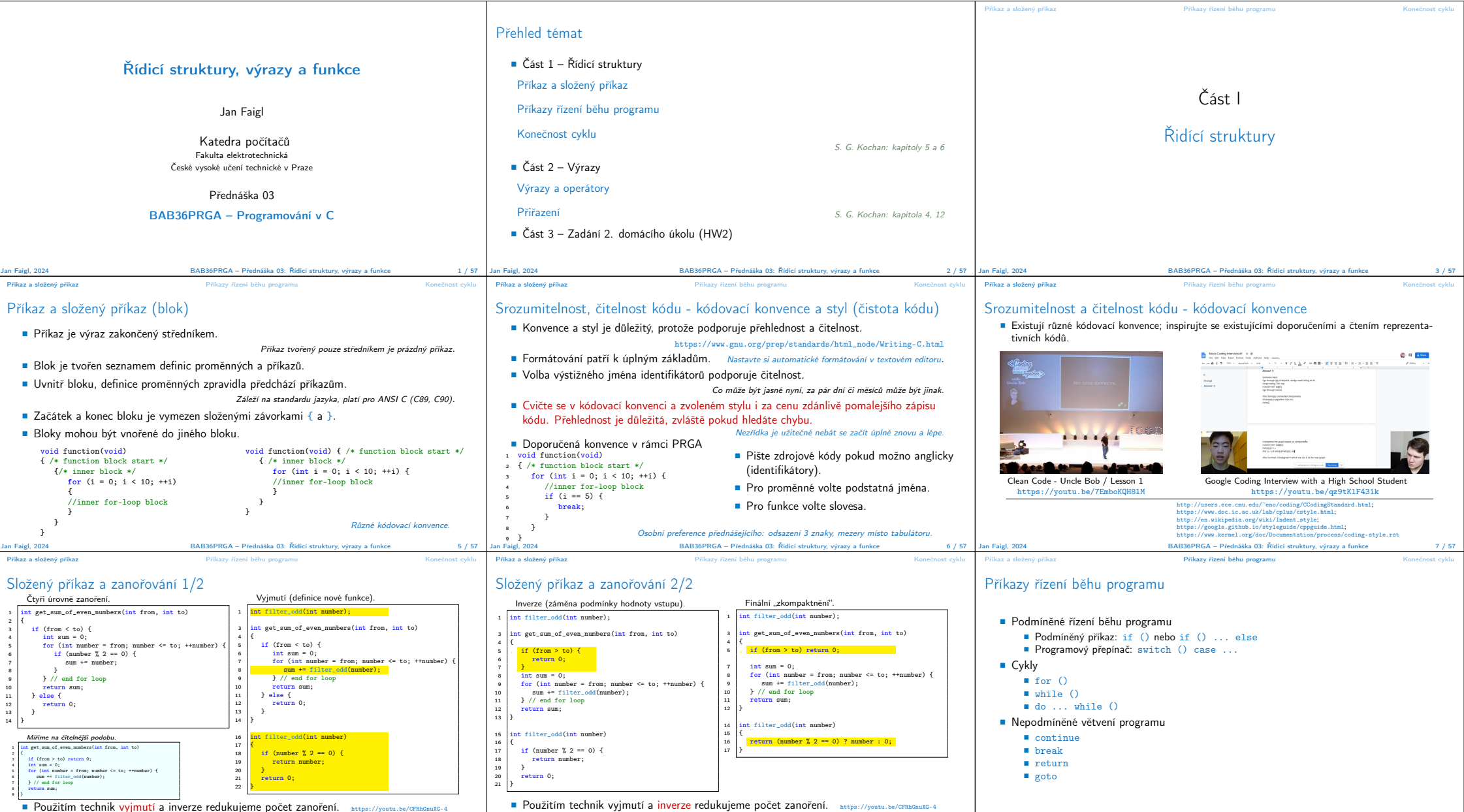

■ Použitím technik vyjmutí a inverze redukujeme počet zanoření. https://youtu.be/CFRhGnuXG-4 **■ Pou:**<br>BAB36PRGA – Přednáška 03: Řídicí struktury, výrazy a funkce a v 8/57 **a** Bang, 2024 **b** a Faigl, 2024 Jan Faigl, 2024 **BAB36PRGA – Přednáška 03: Řídicí struktury**, výrazy a funkce BAB36PRGA – Přednáška 03: Řídicí struktury, výrazy a funkce 9 / 57 | Jan Faigl, 2024

BAB36PRGA – Přednáška 03: Řídicí struktury, výrazy a funkce  $11 / 57$ 

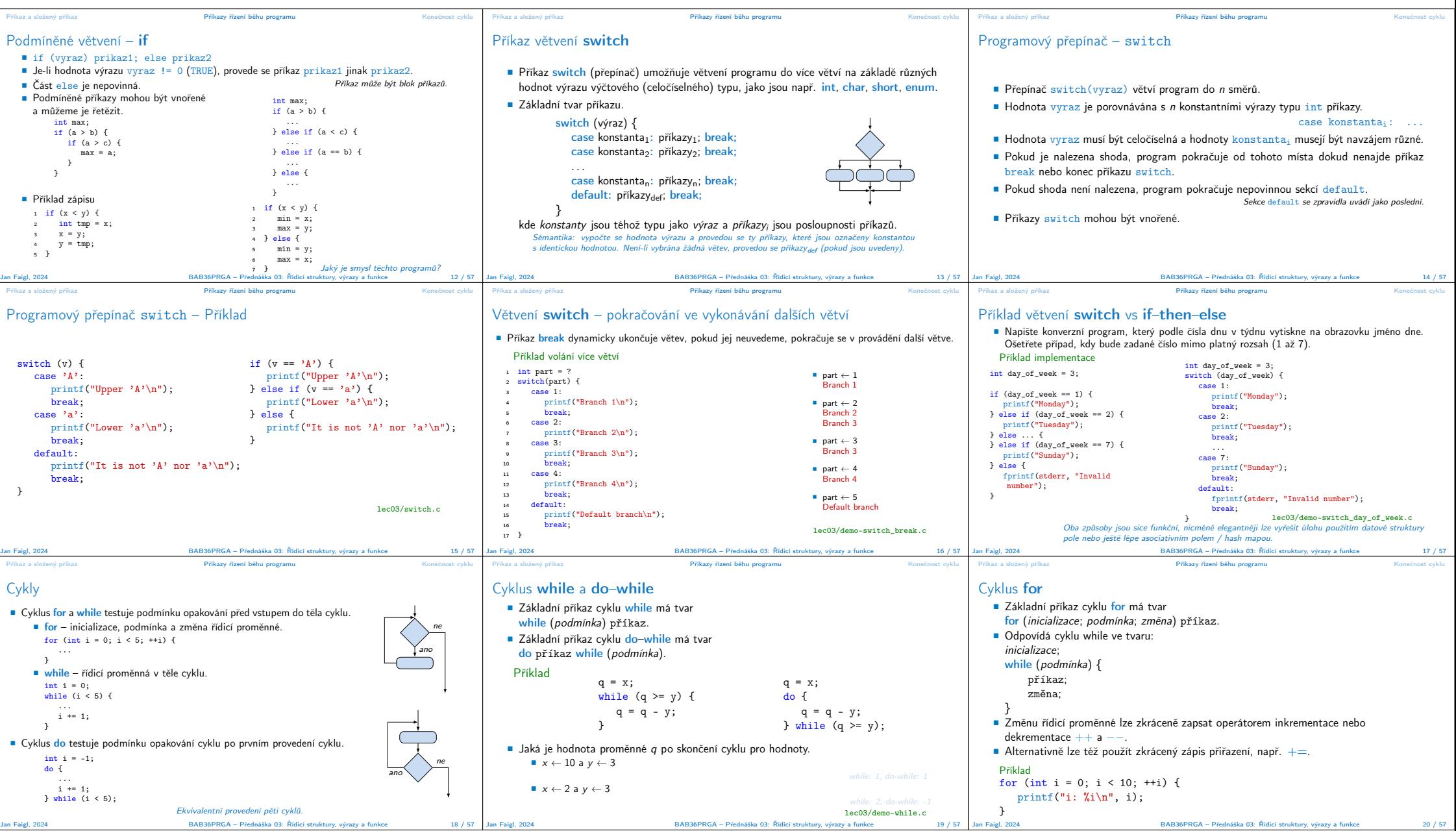

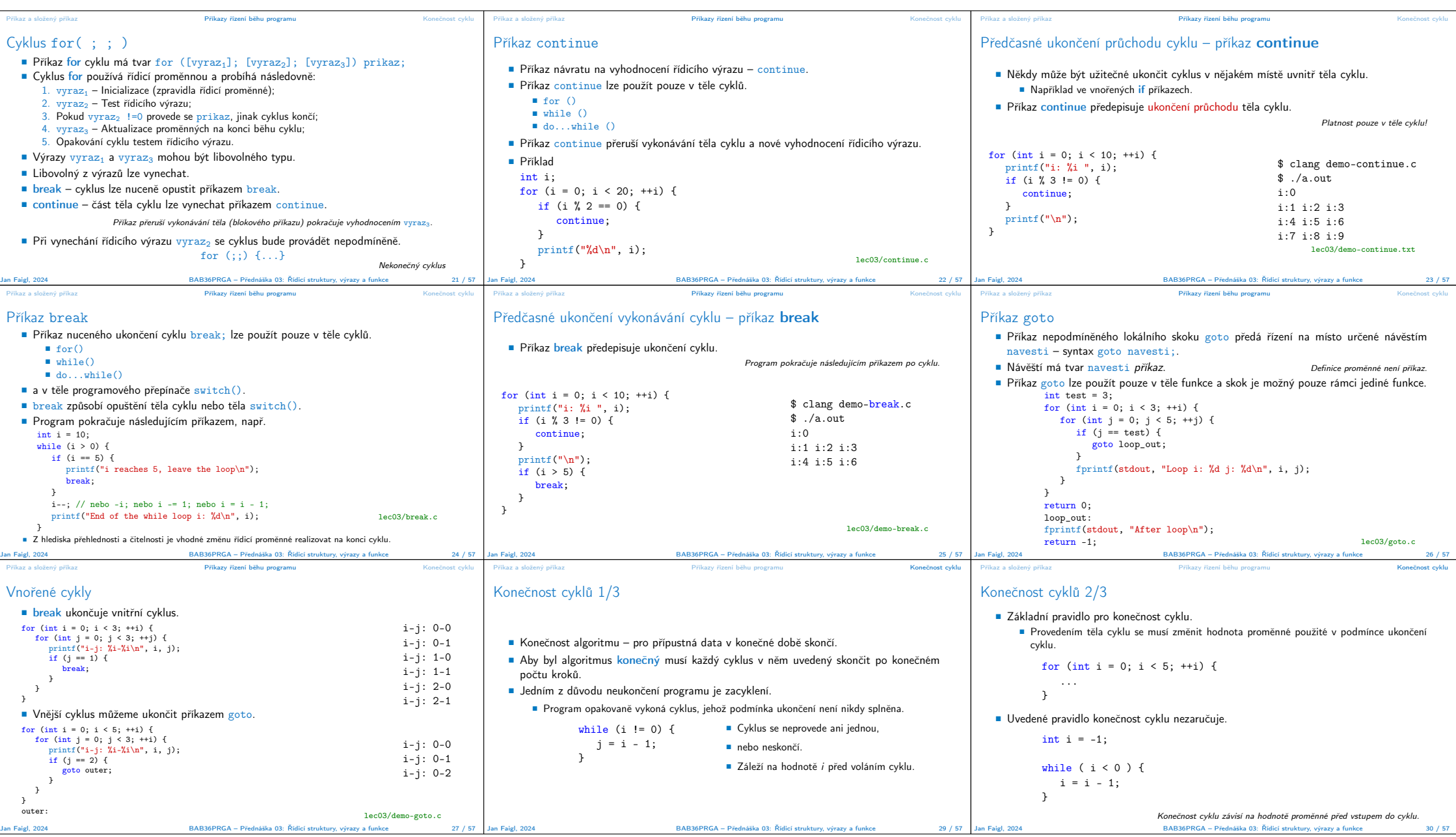

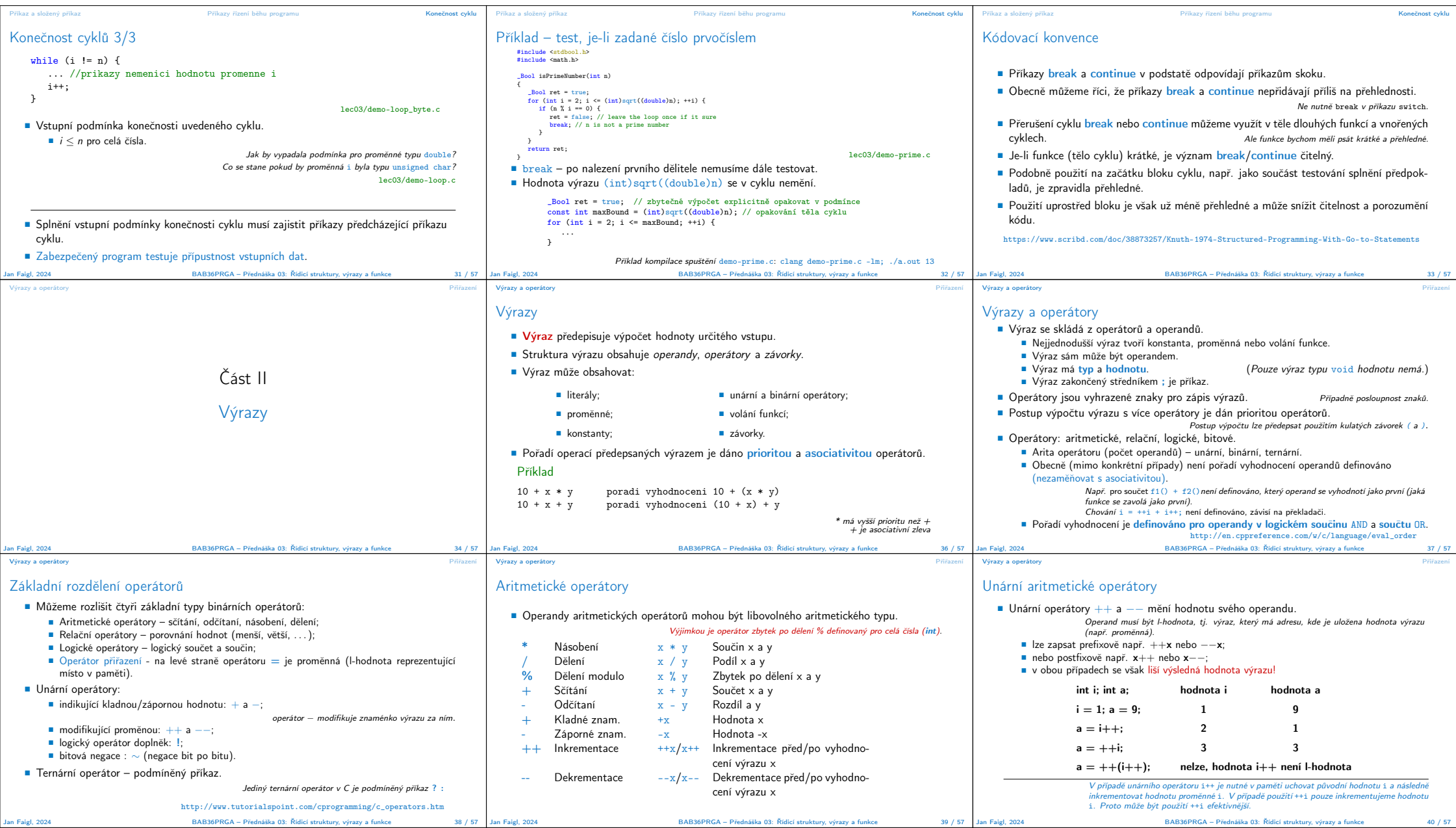

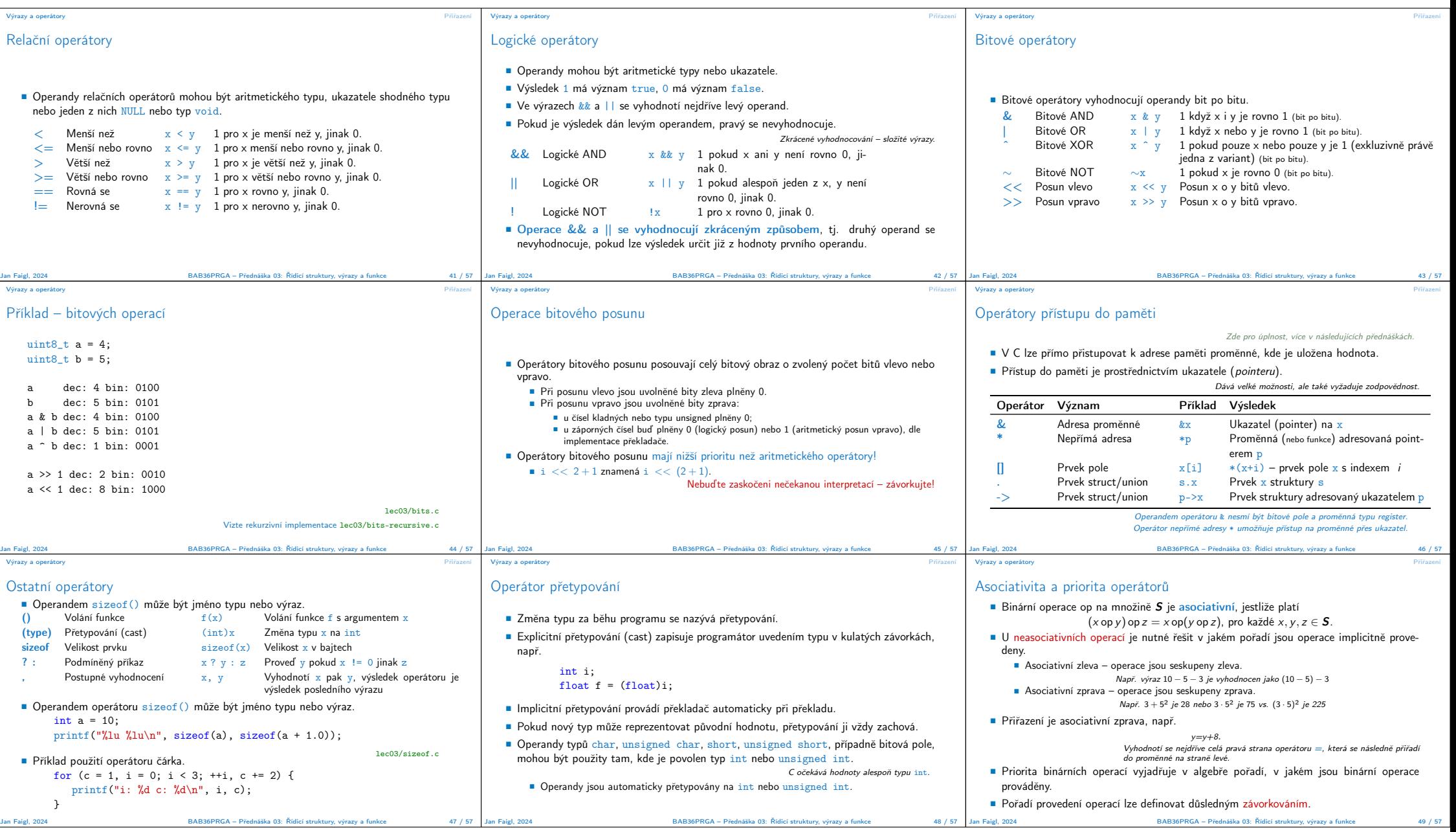

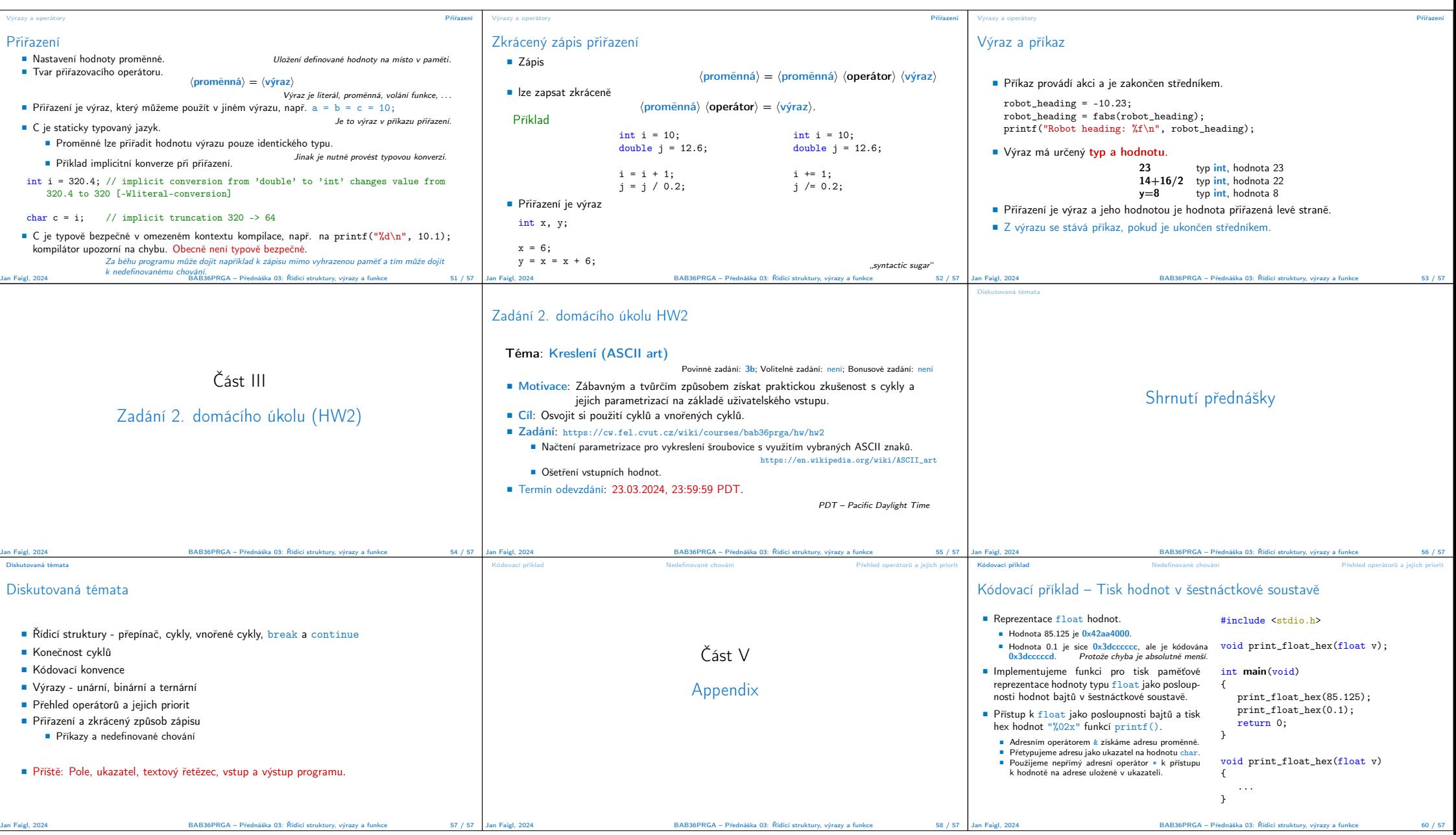

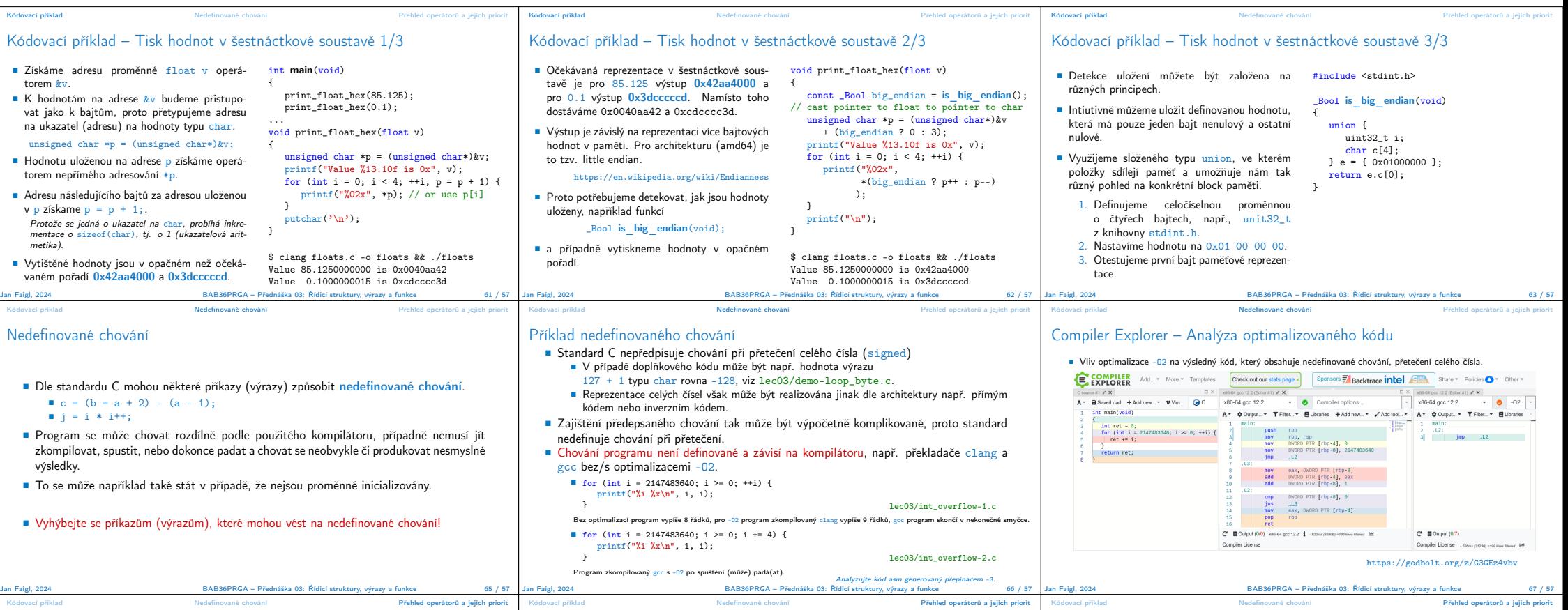

## Přehled operátorů a jejich priorit 1/3

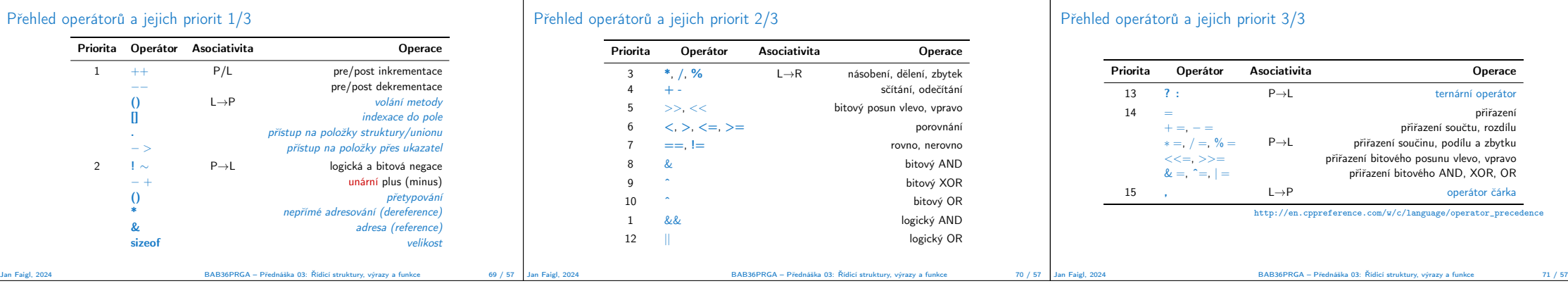